## **Hilfe-Register innerhalb der Software**

## Hilfe besitzt eigenes Menüband

Das Hilfe-Register bietet einen schnellen Überblick über zentrale Hilfe-Anlaufstellen wie etwa:

- Online-Hilfe
- Kontakt zum Support
- Ihre Aktivierungsschlüssel und Kundendaten
- Weitere Beratungsangebote (z. B. Consutling, Schulungen, Webinare)

Sie finden das Hilfe-Register in allen Bereichen und Fenstern der Software zentral unter der Titelleiste.

Auf dieser Registerkarte finden Sie auch weitere wichtige Einträge, wie etwa: "Datei", "Start", "Übergeben/Auswerten", "Ansicht".

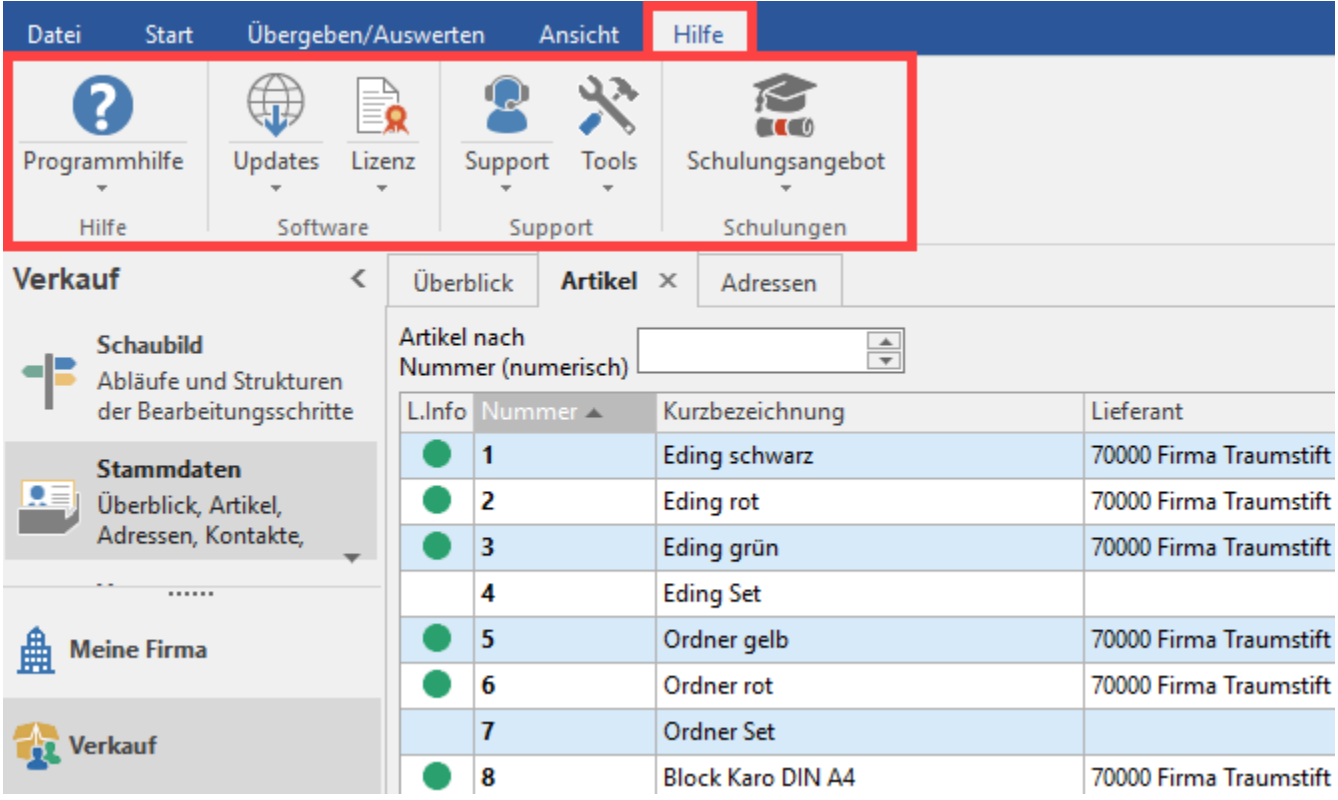

Weitere Informationen zu den einzelnen Einträgen haben wir in unserem Überblick beschrieben: [Hilfe-Register mit Menüband](https://hilfe.microtech.de/pages/viewpage.action?pageId=130809861) .

## **Tipp!** 0

Neben dem Hilfe-Register steht Ihnen weiterhin der Aufruf der Online-Hilfe über die Funktionstaste F1 und das Fragezeichen-Symbol in der Titelleiste zur Verfügung. Über diese beiden Methoden können Sie kontextsensitiv denjenigen Bereich der Hilfe aufrufen, der zum aktuell geöffneten Bereich oder Fenster passt.